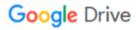

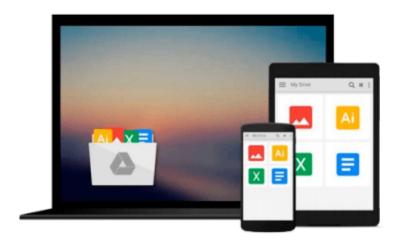

# **Backup in Windows 8**

# Download now

Click here if your download doesn"t start automatically

### **Backup in Windows 8**

#### **Backup in Windows 8**

Creating backups (or safety copies) of files has become increasingly important for many computer users. A growing number of people save important and vital information on their computer. Often this will be business, tax or financial information, but it also can include photos and videos. Nowadays, lots of fond memories and unforgettable moments are recorded onto digital media with photo and video cameras. A few years ago backups were usually created on storage media such as floppy disks, CDs, or DVDs. These types of storage media had one major disadvantage, in that you could only store a small amount of information on them. Larger backups soon required multiple disks, CDs, or DVDs. This all changed with the advent of the external hard drive. Nowadays it is also possible to save backups online. It is wise to safeguard (or back up) your data at regular intervals. In case anything happens, you will still be able to retrieve important files. But before you create a backup, you will need to makes a few decisions. Do you need to create a full system backup, or is it better to copy the files yourself? What type of storage medium will you be using for your backup and where are you going to store it to keep it safe? You can create a safety copy of (all) your data and restore it to your computer if this becomes necessary. But you can also copy a number of files yourself. This can be useful if you want to display a series of photos or videos, for example, on another computer, With this book you will learn step by step how to create a backup in Windows 8.1.

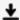

**Download** Backup in Windows 8 ...pdf

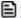

Read Online Backup in Windows 8 ...pdf

#### Download and Read Free Online Backup in Windows 8

#### From reader reviews:

#### **Kurtis Henry:**

The book Backup in Windows 8 give you a sense of feeling enjoy for your spare time. You need to use to make your capable far more increase. Book can to be your best friend when you getting strain or having big problem together with your subject. If you can make examining a book Backup in Windows 8 to become your habit, you can get more advantages, like add your current capable, increase your knowledge about many or all subjects. You could know everything if you like open up and read a guide Backup in Windows 8. Kinds of book are a lot of. It means that, science book or encyclopedia or other individuals. So, how do you think about this guide?

#### Patricia Nebeker:

Reading a book to get new life style in this 12 months; every people loves to go through a book. When you study a book you can get a great deal of benefit. When you read ebooks, you can improve your knowledge, simply because book has a lot of information upon it. The information that you will get depend on what sorts of book that you have read. If you would like get information about your research, you can read education books, but if you want to entertain yourself you can read a fiction books, these kinds of us novel, comics, and also soon. The Backup in Windows 8 provide you with new experience in looking at a book.

#### William Marshall:

Don't be worry if you are afraid that this book will certainly filled the space in your house, you could have it in e-book way, more simple and reachable. This Backup in Windows 8 can give you a lot of friends because by you looking at this one book you have issue that they don't and make you more like an interesting person. This book can be one of a step for you to get success. This e-book offer you information that might be your friend doesn't learn, by knowing more than other make you to be great persons. So, why hesitate? Let us have Backup in Windows 8.

#### **Eden Cohn:**

As a scholar exactly feel bored to help reading. If their teacher expected them to go to the library in order to make summary for some reserve, they are complained. Just little students that has reading's heart or real their passion. They just do what the trainer want, like asked to the library. They go to right now there but nothing reading very seriously. Any students feel that studying is not important, boring in addition to can't see colorful images on there. Yeah, it is to become complicated. Book is very important to suit your needs. As we know that on this time, many ways to get whatever you want. Likewise word says, many ways to reach Chinese's country. Therefore this Backup in Windows 8 can make you feel more interested to read.

| Download and | d Read Online | Backup in | Windows 8 | <b>#MPB65V1D0L7</b> |
|--------------|---------------|-----------|-----------|---------------------|
|              |               |           |           |                     |

## Read Backup in Windows 8 for online ebook

Backup in Windows 8 Free PDF d0wnl0ad, audio books, books to read, good books to read, cheap books, good books, online books, books online, book reviews epub, read books online, books to read online, online library, greatbooks to read, PDF best books to read, top books to read Backup in Windows 8 books to read online.

### Online Backup in Windows 8 ebook PDF download

**Backup in Windows 8 Doc** 

**Backup in Windows 8 Mobipocket** 

**Backup in Windows 8 EPub**